**SESTO\_RESPONSE\_TO\_UV\_C1**

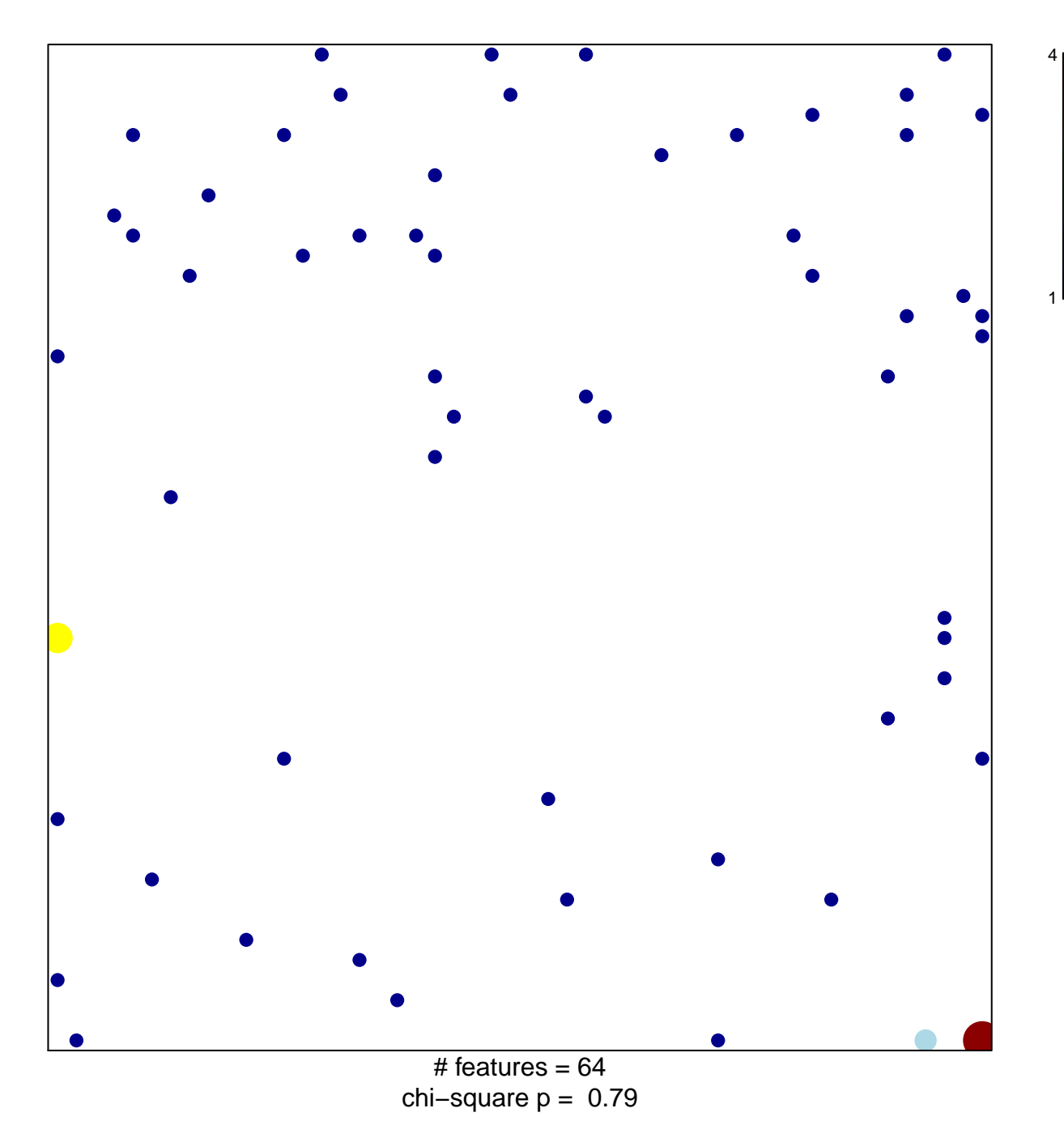

## **SESTO\_RESPONSE\_TO\_UV\_C1**

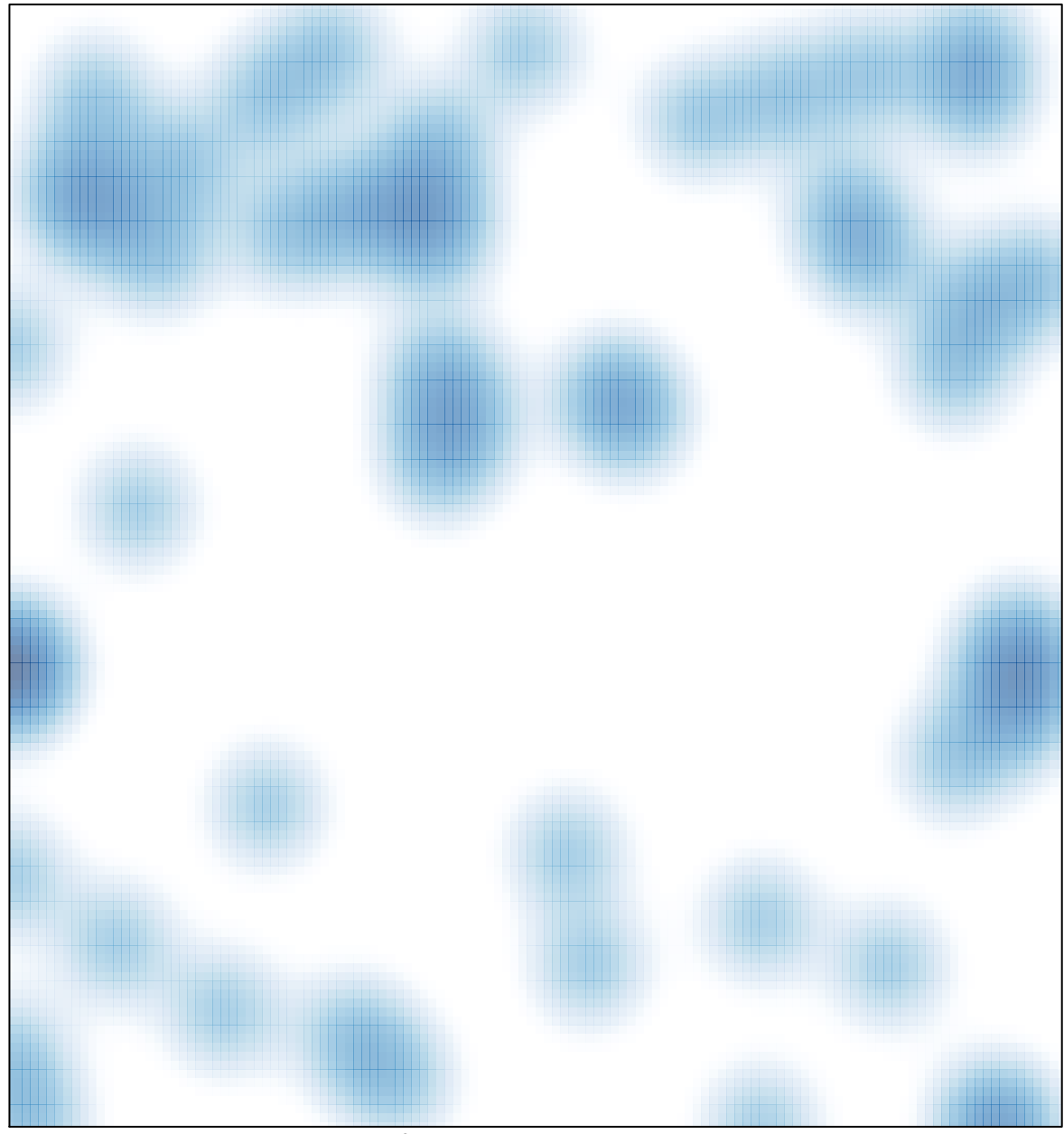

# features =  $64$ , max =  $4$